# **Table of Contents**

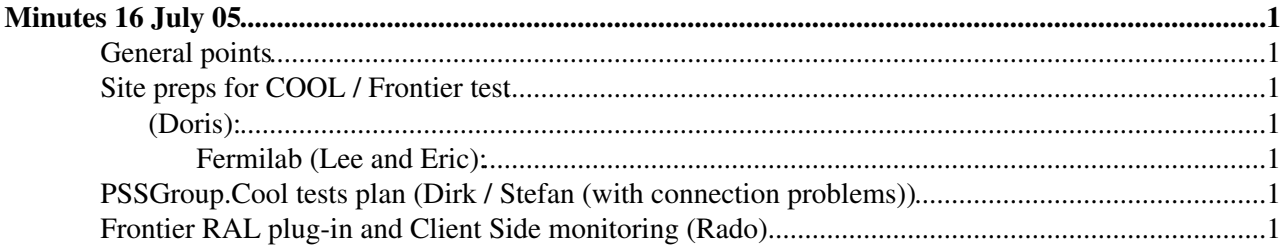

## <span id="page-1-0"></span>**Minutes 16 July 05**

#### **Present:**

- Eva, Dirk, Radovan, Kuba (IT)
- Lee, Eric (FNAL/CMS)
- Markus(LHCb)
- Sasha, Stefan (ATLAS)
- Doris ([GridKA\)](https://twiki.cern.ch/twiki/bin/edit/PSSGroup/GridKA?topicparent=PSSGroup.MinuteS16July05;nowysiwyg=1)

### <span id="page-1-1"></span>**General points**

- all sides should join the OEM procedure described by Eva [How to join to OEM](https://twiki.cern.ch/twiki/bin/view/ADCgroup/PSSGroup.EnterpriseManagerSetup)
- Eva kindly agreed to prepare the minutes

### <span id="page-1-2"></span>**Site preps for COOL / Frontier test**

#### <span id="page-1-3"></span>**(Doris):**

- Database installation will be finish in 2 weeks
- Streams replication setup after installation
- Send OEM join script and create a new OEM account for IWR (Eva)

#### <span id="page-1-4"></span>**Fermilab (Lee and Eric):**

- Replication database will continue (Tier0 replica)
- Eric will use the OEM join script to join to the 3D OEM

### <span id="page-1-5"></span>**PSSGroup.Cool tests plan (Dirk / Stefan (with connection problems))**

- Trash.Test programs are ready
- Checking which changes are necessary into the replication sites Streams configuration to incorporate the new schema used by the tests will be prepared by Eva
- Trash.Test will be run initially from CERN and Oxford
- Starting point for test installation
	- ♦ T0 (cool master db and client installation)
	- ♦ T1 (connect RAL first, then other T1s)
	- ♦ T2 (cool client installation)

### <span id="page-1-6"></span>**Frontier RAL plug-in and Client Side monitoring (Rado)**

- First prototype information will be available at the end of next week
- Necessary to check the network connection for the Frontier server on the testbed environment
- Stay at the testbed environment for Frontier based tests -> keep the RAC setup for ongoing validation and later production
- Transparencies by Radovan are available in <http://agenda.cern.ch/fullAgenda.php?ida=a054589>
- Radovan uses Frontier Server from Fermilab for development
- testbed Frontier server will be used for tests
- Need to check the overhead of monitoring calls
- experience from FNAL shows only mild overhead caused by time calculation/UDP transfer

#### MinuteS16July05 < PSSGroup < TWiki

- would be nice to configure client setup dynamically eg switch on detailed
- First implementation of the monitoring design
	- ♦ prototype RAL plugin end of next week
	- ♦ monitoring in RAL and UDP transfer plugin middle of september

Next meeting in two weeks

This topic: PSSGroup > MinuteS16July05 Topic revision: r6 - 2006-02-07 - PeterJones

**Copyright &© 2008-2020 by the contributing authors. All material on this TWiki** collaboration platform is the property of the contributing authors. or Ideas, requests, problems regarding TWiki? use [Discourse](https://discourse.web.cern.ch/c/collaborative-editing/wikis/12) or [Send feedback](https://cern.service-now.com/service-portal/search.do?q=twiki)